جامـعة محمـد ملـين دبـاغين، سطـيف -2- كلية الآداب واللغات قـسم اللـغة و األدب العـربي

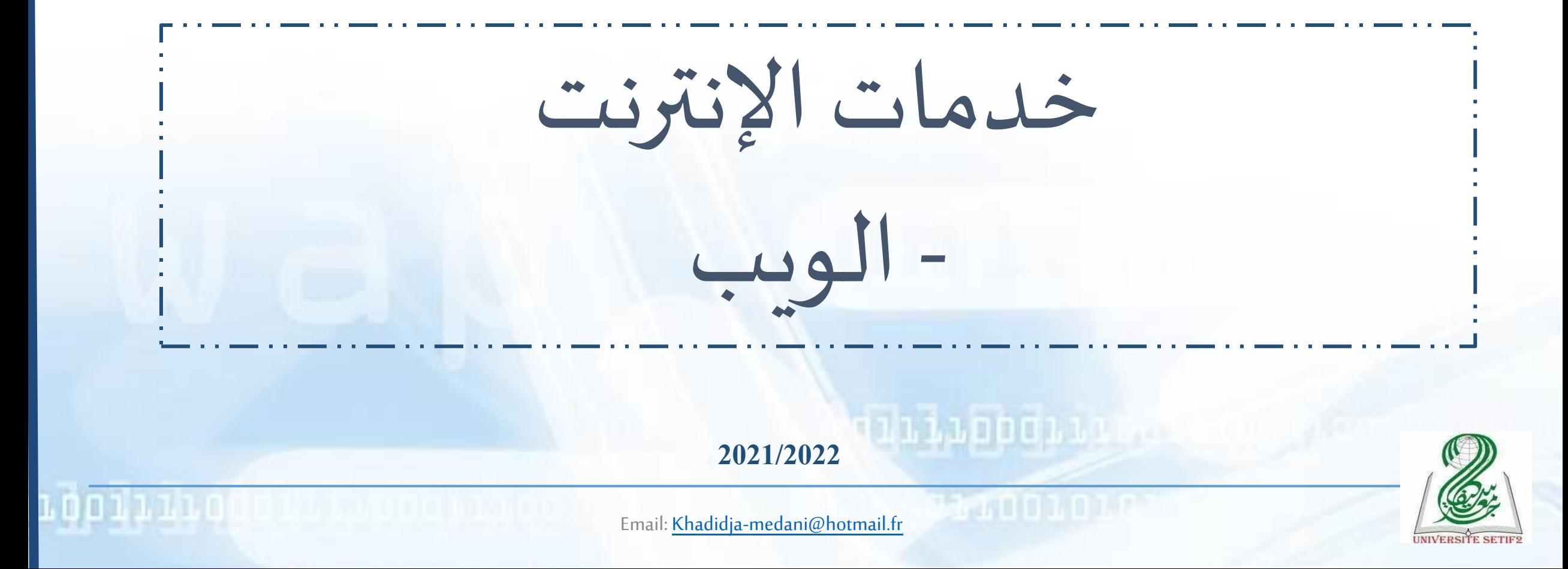

## أهدافالـدرس

هي أن يتعرف الطالب على أهم خدمات شبكة الإنترنت وتقنيات البحث في الويب:

- مفهوم الشبكات
	- شبكة الإنترنت
- مفهوم الخادم والعميل
	- أهم خدمات الإنترنت
- الويب (البحث عن المعلومات)
	- البريد اإللكتروني

الشبكات

- •مجموعة من أجهزة الحـاسوب وامللحقات التي تتصل مع بعضها البعض وتسمح بانتقال املعلومات فيما بينهاوفق قـوانين معينة، حيثتسمح بـ:
- •مـشاركة املوارد )امللفات والبرامـج...(، وامللحقات )الطباعة، األقراص املضغوطة والثـابتة، المودم...)
	- •االتصـال بين املستعملين والعـمل الجـماعي.
		- •ومن أهم مزايا الشبكة:
	- ضمان توحيد المعلومات (قاعدة البيانات)
		- •الوصـول املبـاشر وربــح الوقـت...

### The Internet اإلنترنت

- الإسم إنترنت (بالإنجليزية Internet) يتكون من البادئة Inter التي تـعني "بين" و Net اختـصارا لكلـمة Network و التي تعني "شبكة"، أي "الشبكة البينية"، و الاسم دلالة على بنية الإنترنت باعتبارها "شبكة ما بين الشبكات أو شبكة من شبكات" بالإنجليزية "a network of networks أو Interconnected networks".
	- => شبكة حاسوبية عملاقة تتكون من شبكات أصغر متصلة فيما بينها.
- يرجع أصل االنترنت إلى الشبكة "Arpanet "التي أنشئت سنة 1968 من طرف وزارة الدفاع األمريكي بهدف توصيل مراكز البحث.

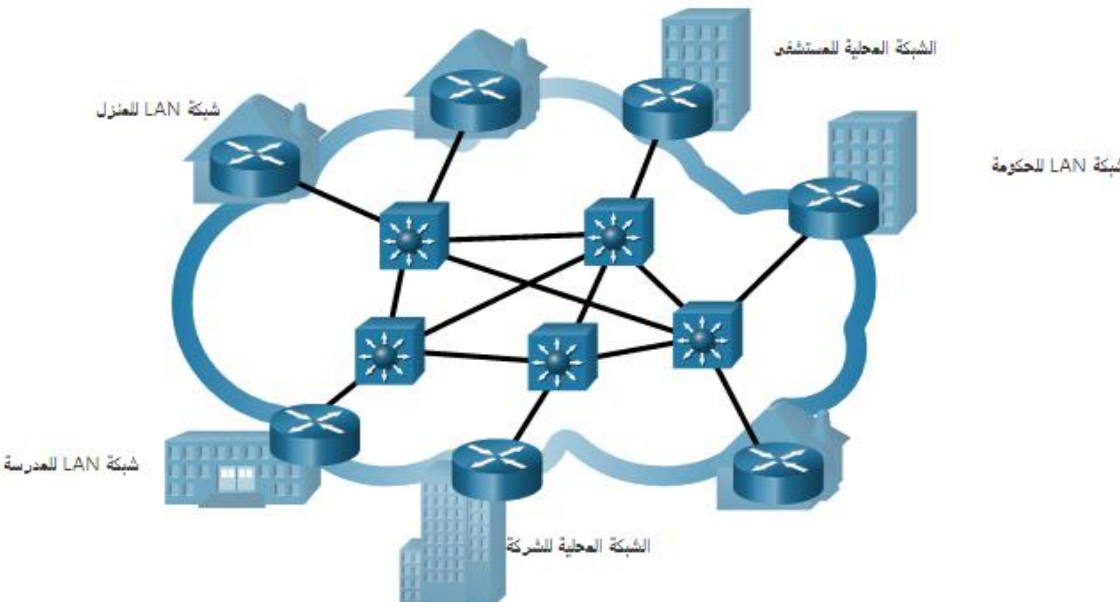

### The Internet اإلنترنت

- •تتصل جميع األجهزة املشاركة في اتصال الشبكة فيما بينها بواسطة تبديل الحزم )Packets )بإتباع بروتوكول التـحكم باإلرسال وبـروتوكول اإلنترنت املو حد ) : IP/TCP .)Transmission Control Protocol/ Internet Protocol
- •يتم تعيين رقم لكل جهاز بهدف تحديد/تعريف الجهاز داخل الشبكة، ويسمى هذا الرقم عنوان بروتوكول اإلنترنت)IP).

مفهوم الخادم والعميل

- الخـادم )Server): هو جهاز حـاسوب ذوقـدرات عاليةيوفر مجموعةمن الخدمات،مثل البريد الإلكتروني وصفحات الويب، لأجهزة حـاسـوب طرفية أخرى على الشبكة.
- العميل )Client): هو كل جهاز متصل بالشبكة يستطيع االستفادة من املوارد والخدمات المقدمة من طرف جهاز الخادم.

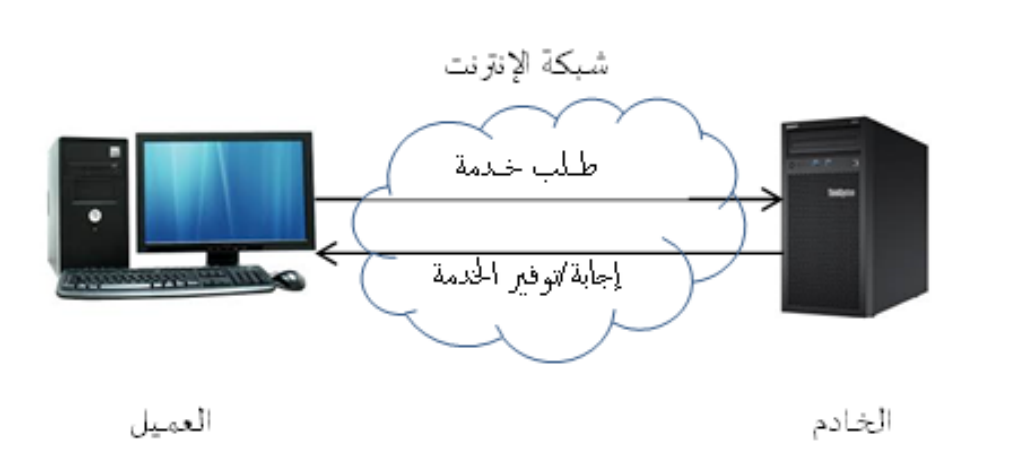

أهم خدمات اإلنترنت

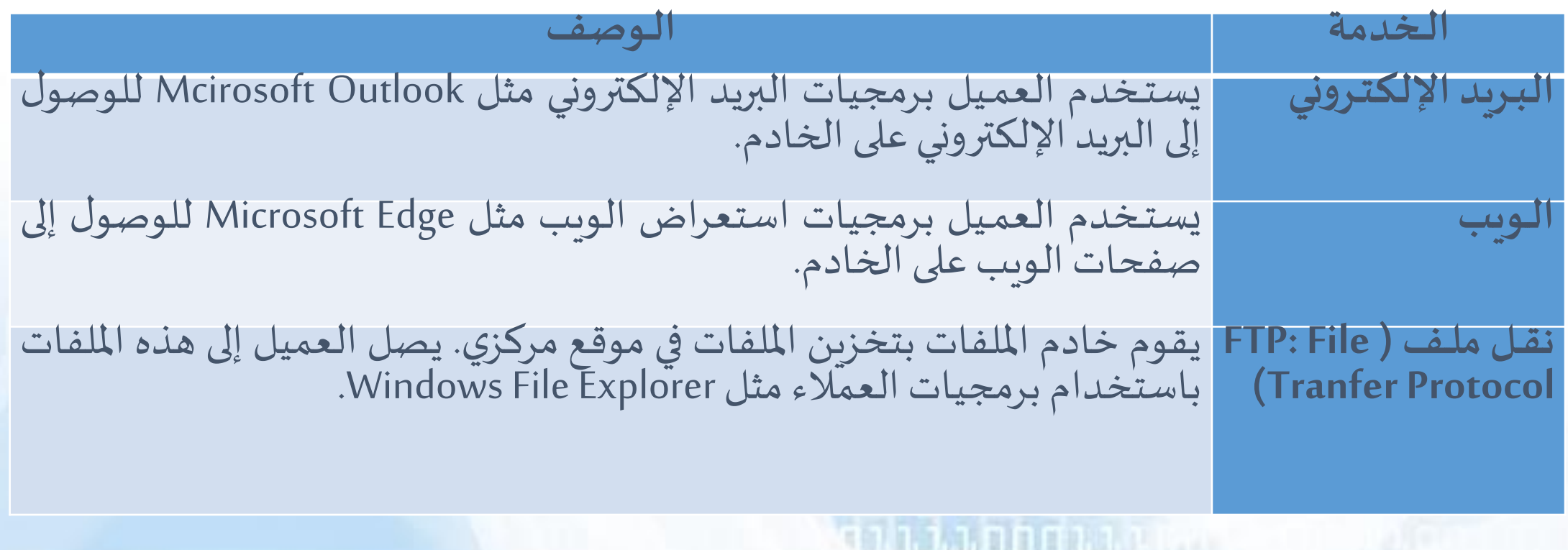

**indol**unot

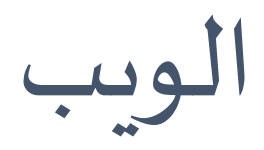

•االسم الشائعلشبكةالويبالعاملية)WorldWideWeb:WWW).

1,10001110

- •مجموعة من الوثائق والصفحات تكتب بلغة تسمى HTML ( Markup Text Hyper .)Language
- •باإلمكان عرضها على شاشة الحاسوب بواسطة برمجيات خاصة تسمى املتصفح أو برمجيات الملاحة (Web navigator).

مواقع الويب

- صفحات ويب مرتبطة ببعضها البعض مخزنة على نفس الخـادم (خـوادم الـويب).
- يتم تحديد الموقع على الإنترنت بواسطة محدد موقع الموارد الموحد ( URL: Uniform Resource .)Locator
	- يتـكون الـ URLمن ثالثةأجـزاءكالتالي:
		- https://www.univ-setif2.dz ·
	- https هو بروتوكول نقل النص املترابط/التشعبي املستخدم لجلباملعلوماتمن خادم املوقع،
		- 2setif-univ هو اسم املوقعأوما يعرفباسم النطاق )name Domain)،
			- آخر جزء dz هو أعلى مستوى في اسماء النطاقات (الامتداد).

مواقع الويب

#### •اإلمتداديحددنوع املوقع، فيالجدول أدناهأمثلة عن امتدادات/لواحق مواقعالويب:

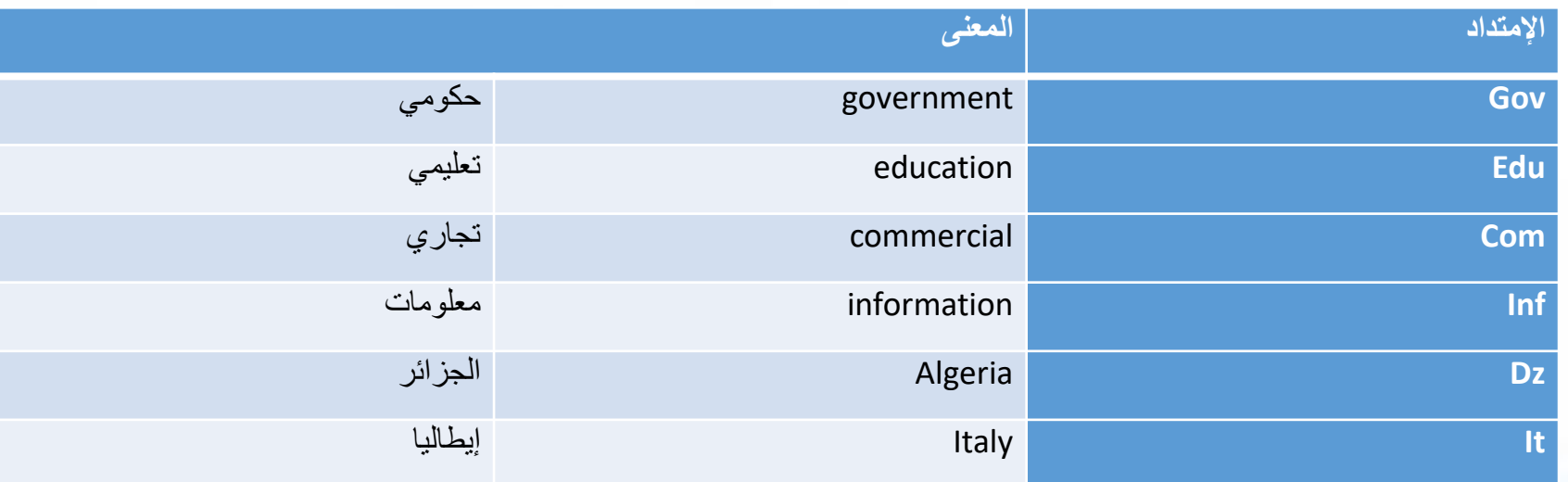

1, <mark>1, 1 0 0 0</mark> 1 1 2 0 a 1

محركالبحث

- محرك البحث أو الباحوث هو برنامج يقوم بفهرسة املواقع للمساعدة في العثور على املستندات (المرتبطة بكلمات مفتاحية) والمخزنة على الويب أو على الحاسوب الشخصي باستعمال المتصفح.
- يتم البحث عن طريق استخدام مصطلحات محددة أو عبارة معيّنة تعرف بالكلمات المفتاحية، ليتم  $\frac{1}{1}$ عرض النتائج للاختيار فيما بينها.
	- من بين محركاتالبحث:
	- Duck Duck Goمحرك•
	- محرك جوجل (Google)
		- محركياهو(Yahoo(
	- محركالباحثالعلمي(GoogleScholar(
		- محرك وببوبيديا (Webopedia).
	- aldalil.com, … وayna.com, 4arabs.com, raddadi.com :محركاتالبحثالعربيةنجد بين ومن•

# البحث في الويب

- اختيار الكلمات المفتاحية حسب وصف الموضوع يحدد جودة البحث،
	- البحثاملتقدم:
- وضع علامات منطقيّة بين الكلمات المفتاحية: مثل علامة + للبحث على احدى الكلمات على الأقل، علامة لإقصاء نتائج  $\frac{1}{1}$ البحث المتعلقة بكلمات بحثية معينة ... إلخ.
- البحث عن املعلومات في موقعويب محدد: إدراج كلمة":site "معاملوقعاملرادالبحث فيهفي عبارة البحث، مثال: تعليمات لغوية site:www.univ-setif2.dz للبحث عن محاضرات مقيات التعليميات اللغوية المدرجة في موقع جامعة سطيف 2.
- البحث عن نوع ملف محدد: " :filetype " معنوع امللف، مثال: رواية ذاكرة الجسد pdf:fyletype، للبحث عن ملف PDF لرواية ذاكرة الجسد.
	- البحث عن الكلمات وليس المرادفات وبنفس الترتيب: نقوم بكتابة الكلمات المفتاحية بترتيب معين داخل العلامتين " ".
- استعمال الفلتر للبحث عن معلومات محددة كالصور (Google images) والفيديوهات (Google Vidéos) والأخبار )Actualités )... إلخ
	- تحميل الصوروامللفات

البحث في الويب

<u>ה נובנות הזו</u>

- تقييم نتائج البحث:
	- الدقة
	- املؤلف
	- الحداثة
	- التغطية
	- املوضوعية

ah tunban ber